计算机二级考试 PDF转换可能丢失图片或格式,建议阅读原

https://www.100test.com/kao\_ti2020/557/2021\_2022\_2009\_E5\_B9\_ B44\_E6\_9C\_c97\_557246.htm 21

作题 下面出现的"考生文件夹"均为c:\wexam\20060001 Visual Basic (  $)$  1. Form1 ( Label1 Label2, "Was a strategies and the set of the set of the set of the set of the set of the set of the set o (
Text1 Text2 Text Command1 令按钮的Click事件过程,使得程序运行后,在两个文本框中  $\frac{1}{2}$  ,  $\frac{1}{2}$  ,  $\frac{1$ 

 $21-1$ 

 $21-1$ kt1.vbp, kt1.frm 2. Form1 (Picture1) ( HScroll1) ( Commandl , and  $\begin{pmatrix} 1 & 0 & 0 \\ 0 & 0 & 0 \\ 0 & 0 & 0 \\ 0 & 0 & 0 \\ 0 & 0 & 0 \\ 0 & 0 & 0 \\ 0 & 0 & 0 \\ 0 & 0 & 0 \\ 0 & 0 & 0 \\ 0 & 0 & 0 \\ 0 & 0 & 0 \\ 0 & 0 & 0 \\ 0 & 0 & 0 \\ 0 & 0 & 0 & 0 \\ 0 & 0 & 0 & 0 \\ 0 & 0 & 0 & 0 \\ 0 & 0 & 0 & 0 & 0 \\ 0 & 0 & 0 & 0 & 0 \\ 0 & 0 & 0 & 0 & 0 \\ 0 & 0 & 0 &$  $($  pic1.jpg  $21\quad2$ 

 $21-1$   $21-1$ 

 $21-3$   $21-2$  $21-3$ 

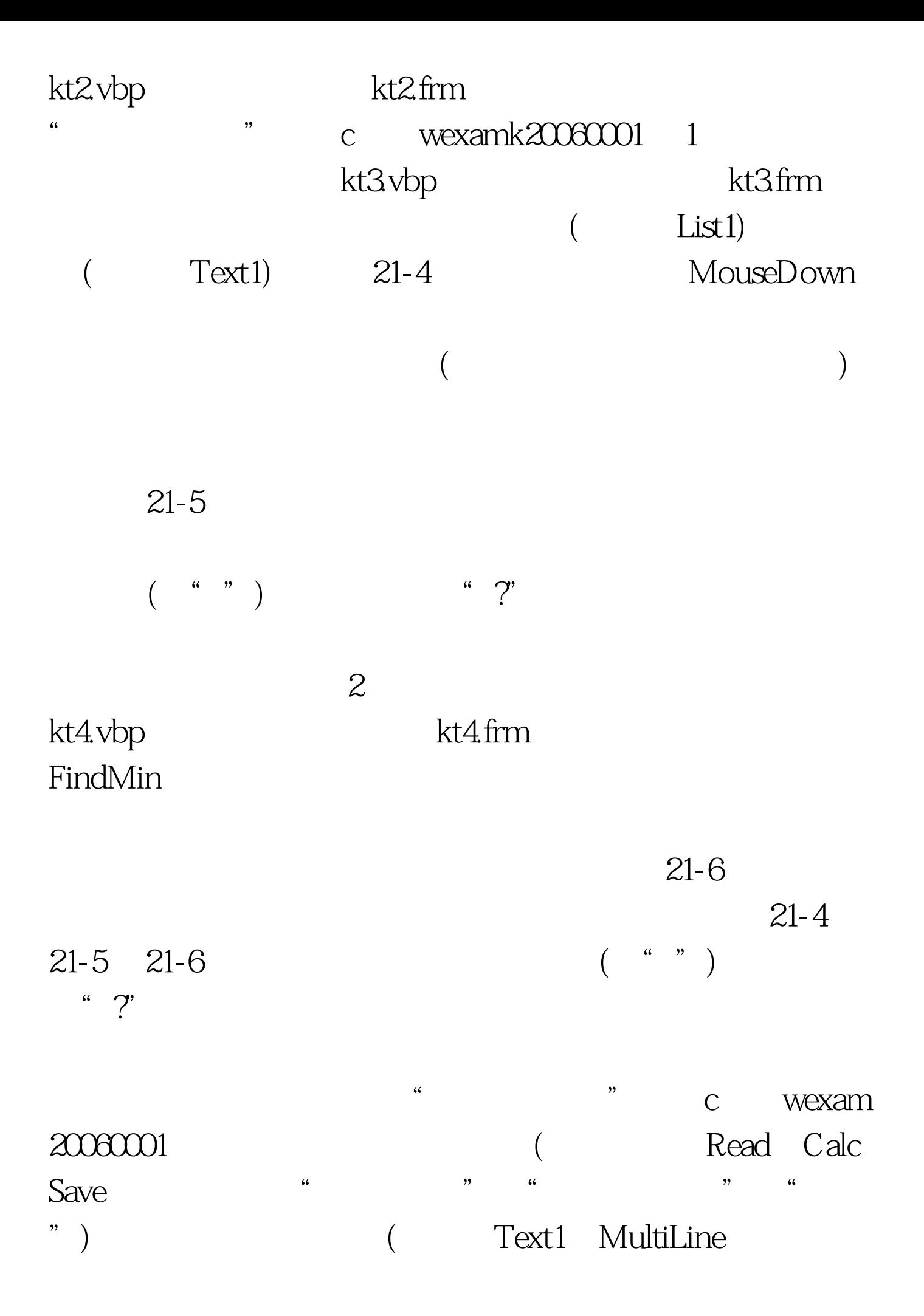

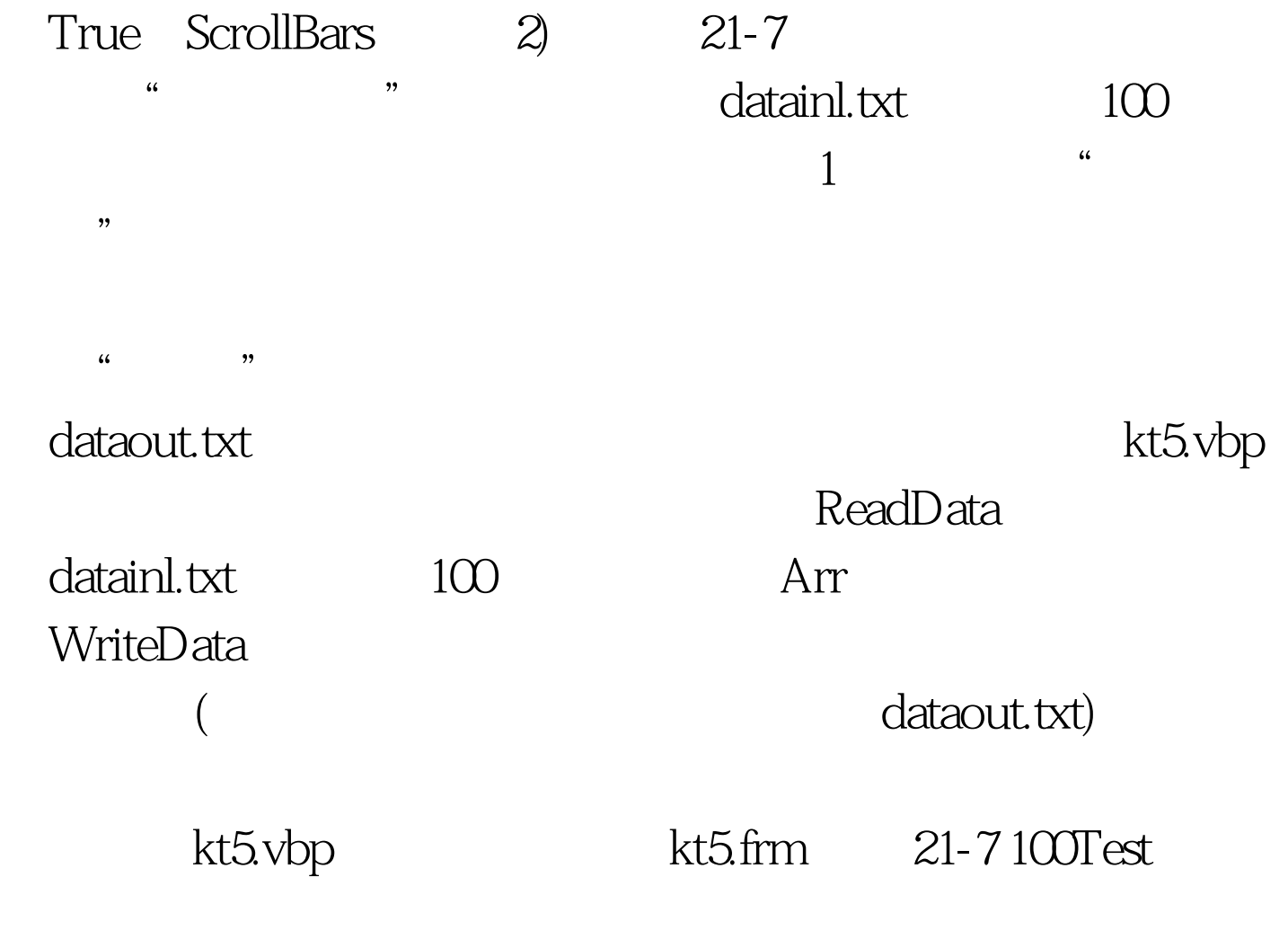

www.100test.com